# **[computer](http://pdfdirpp.com/download.php?q=computer sort keys.pdf) sort keys.pdf**

**FREE PDF [DOWNLOAD](http://pdfdirpp.com/download.php?q=computer sort keys.pdf)**

**[NOW!!!](http://pdfdirpp.com/download.php?q=computer sort keys.pdf)**

Source #2:

**[computer](http://pdfdirpp.com/download2.php?q=computer sort keys.pdf) sort keys.pdf FREE PDF [DOWNLOAD](http://pdfdirpp.com/download2.php?q=computer sort keys.pdf)**

Related searches for computer sort keys

**[PHP](file:///search?q=PHP+Sort+Key&FORM=QSRE1)** Sort Key [Python](file:///search?q=Python+Sort+Keys&FORM=QSRE3) Sort Keys

#### **[Unix](file:///search?q=Unix+Sort+Key&FORM=QSRE2)** Sort Key **[Python](file:///search?q=Python+List.+Sort+Key&FORM=QSRE4) List**. Sort Key

#### Stanford Computer Science [Department](http://csl.stanford.edu/) csl.stanford.edu

Joint lab of the Departments of Electrical Engineering and **Computer** Science, focused on research and teaching **computer** systems. Lists research projects, faculty and ...

# [Computers](http://computersaremylife.wordpress.com/) Are My Life | Mike Mongo, Key West, Florida ...

**computers**aremylife.wordpress.com Mar 27, 2014 · Mike Mongo, **Key** West, Florida, **Computer** Repairs 305-304-1555 (by Mike Mongo)

# Computers - How To [Information](http://www.ehow.com/computers/) | eHow

## **www.ehow.com**/**computers**

Tips, tricks, how-to, and buying advice for everything to do with your **computer** and software -- **eHow** Tech can help you enjoy your PC or Mac.

## Bubble sort - Wikipedia, the free [encyclopedia](http://en.wikipedia.org/wiki/Bubble_sort)

**en.wikipedia.org**/wiki/Bubble\_**sort**

Bubble **sort**, sometimes incorrectly referred to as sinking **sort**, is a simple sorting algorithm that works by repeatedly stepping through the list to be sorted ...

# FBI â€" [Computer](http://www.fbi.gov/about-us/investigate/cyber/computer-intrusions) Intrusions

#### **www.fbi.gov**/about-us/investigate/cyber/**computer**-intrusions

Specially trained cyber squads at **FBI** headquarters and in each of our 56 field offices, staffed with  $\hat{a} \in \text{ceagents}$  and analysts who protect against investigate **computer** ...

# CALM: [Computer](http://calm.indiana.edu/) Assisted Learning Method

#### calm.indiana.edu

Recent Announcements CALM Service Restored! Due to hardware failure on the CALM servers, we were forced to shut down the CALM system from the period of 11/15/2013 ... High [School](http://calm.chem.indiana.edu/page.pl?p=login&gc=k12) · [College](http://calm.chem.indiana.edu/page.pl?p=login&gc=univ)

## What do I need to run VONAPP on my [computer?](http://vabenefits.vba.va.gov/vonapp/requirements.asp)

**vabenefits.vba.va.gov**/vonapp/requirements.asp

What do I need to run VONAPP on my **computer**? Your **Computer** and the Internet. VONAPP is designed to give Internet users secure access to our website and provide  $\hat{a}\epsilon$ 

## Computer [Workstation](http://www.ebay.com/bhp/computer-workstation-desk) Desk | eBay - Electronics, Cars ...

**www.ebay.com**/bhp/**computer**-workstation-desk

Find great deals on **eBay** for **Computer** Workstation Desk in Home Office Desks and Furniture. Shop with confidence.

## How to Lock a [Computer](http://www.ehow.com/how_6852043_lock-computer-keyboard.html) Keyboard | eHow

**www.ehow.com** › **[Computers](http://www.ehow.com/computers/)** › [Operating](http://www.ehow.com/computers/operating-systems/) Systems › [Windows](http://www.ehow.com/computers/operating-systems/windows/) How to Lock a **Computer** Keyboard. **Computer** security is a real concern these days. Many people have confidential and sensitive data on their **computers** that they would ...

# Computer - Wikipedia, the free [encyclopedia](http://en.wikipedia.org/wiki/Computer)

# **en.wikipedia.org**/wiki/**Computer**

A **computer** is a general purpose device that can be programmed to carry out a set of arithmetic or logical operations automatically. Since a sequence of operations can ...

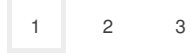

Privacy and [Cookies](http://go.microsoft.com/fwlink/?LinkId=248686&CLCID=0409) [Advertise](http://go.microsoft.com/?linkid=9844325) **[Help](http://onlinehelp.microsoft.com/en-US/bing/ff808535.aspx)** [Legal](http://go.microsoft.com/fwlink/?LinkID=246338&CLCID=0409) **[About](http://go.microsoft.com/fwlink/?LinkID=286759&CLCID=409) our ads** [Feedback](file:///tmp/wktemp-059480b9-fa0a-4549-b379-1a6f20b0d927.html#) © 2014 Microsoft

Related searches **[PHP](file:///search?q=PHP+Sort+Key&FORM=R5FD)** Sort Key **[Unix](file:///search?q=Unix+Sort+Key&FORM=R5FD1)** Sort Key **[Python](file:///search?q=Python+Sort+Keys&FORM=R5FD2)** Sort Keys **[Python](file:///search?q=Python+List.+Sort+Key&FORM=R5FD3) List**. Sort Key **PHP** Sort **[Array](file:///search?q=PHP+Sort+Array+Key&FORM=R5FD4)** Key **[JavaScript](file:///search?q=JavaScript+Array+Sort+Key&FORM=R5FD5) Array** Sort Key [Computer](file:///search?q=Computer+Key+Codes&FORM=R5FD6) Key **Codes** [Computer](file:///search?q=Computer+Keys+Symbols&FORM=R5FD7) Keys **Symbols**